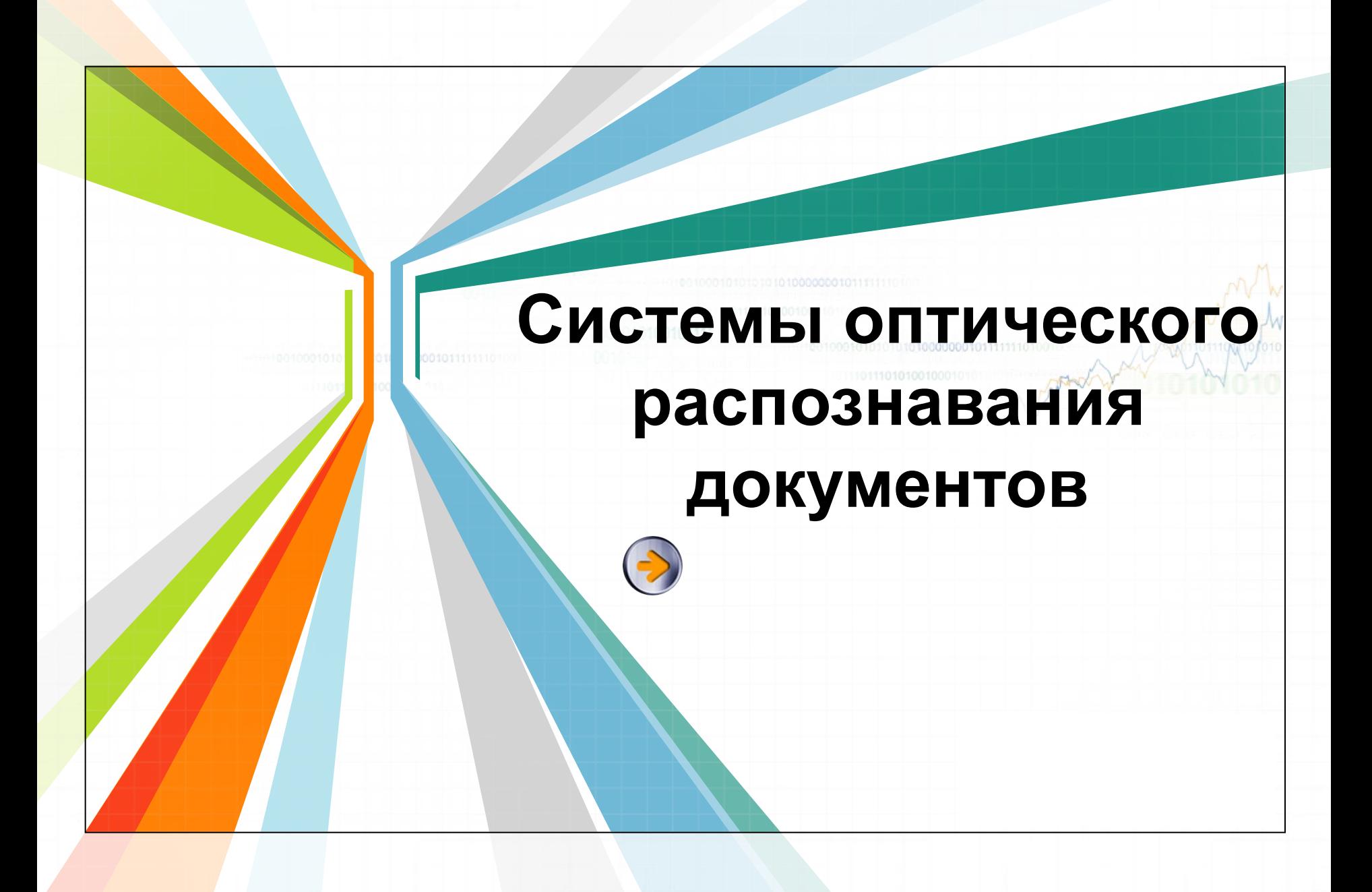

# **Системы оптического распознавания символов**

При coздании электронных библиотек и архивов путем перевода книг и документов в цифровой компьютерный формат, при переходе предприятий от бумажного к электронному документообороту, при необходимости отредактировать полученный по факсу документ используются системы оптического распознавания символов.

### **Оптическое распознавание символов**

**Оптическое распознавание символов** (англ. optical character recognition, OCR) механический или электронный перевод изображений рукописного, машинописного или печатного текста в последовательность кодов, использующихся для представления в текстовом редакторе.

С помощью сканера несложно получить изображение страницы текста в графическом файле.

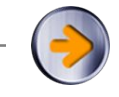

Однако для получения документа в формате текстового файла необходимо провести **распознавание текста, т. е. преобразовать элементы графического изображения в последовательности текстовых символов.**

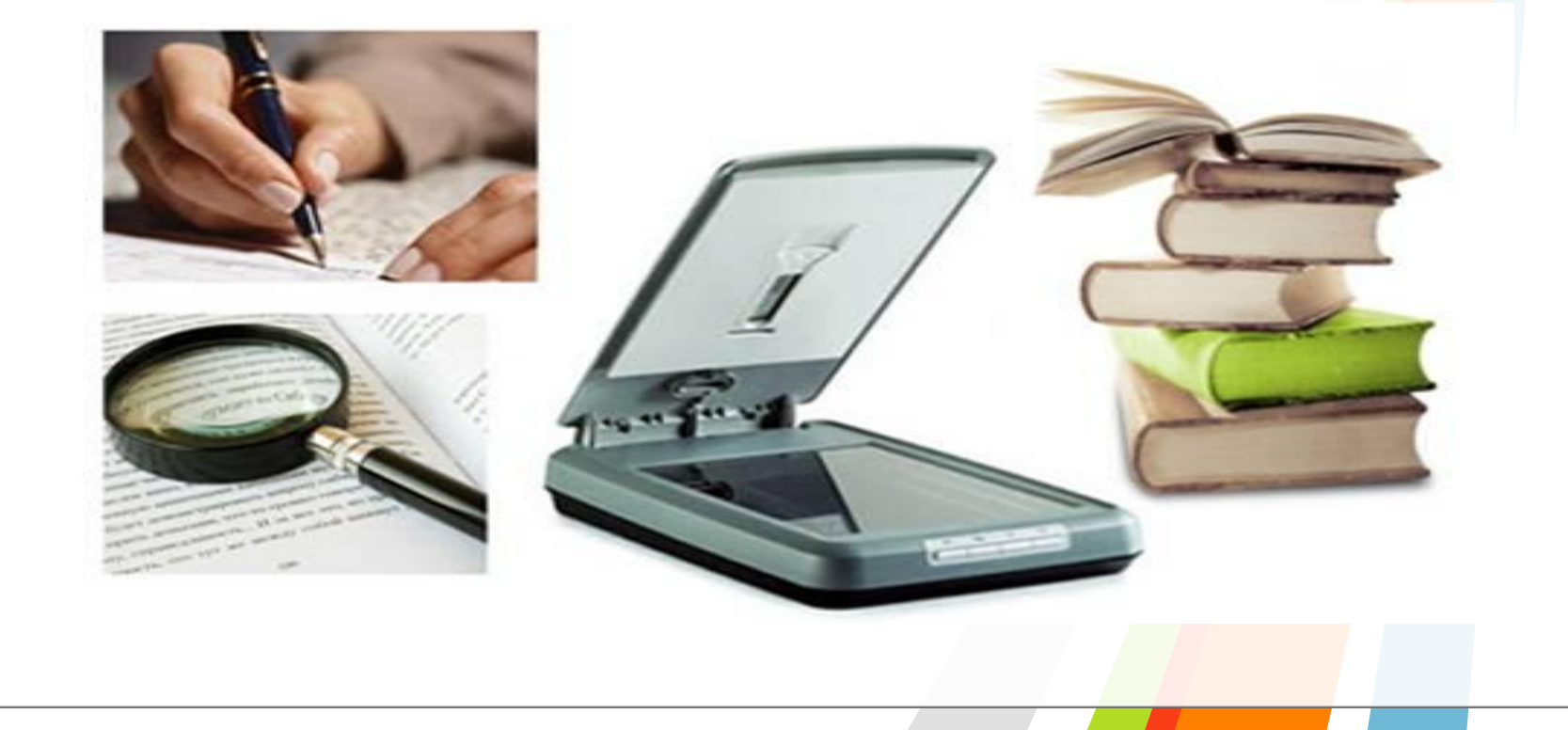

⚫ Сначала необходимо **распознать структуру** размещения текста на странице: выделить колонки, таблицы, изображения и т. д.

⚫ Далее выделенные текстовые фрагменты графического изображения страницы необходимо **преобразовать в** 

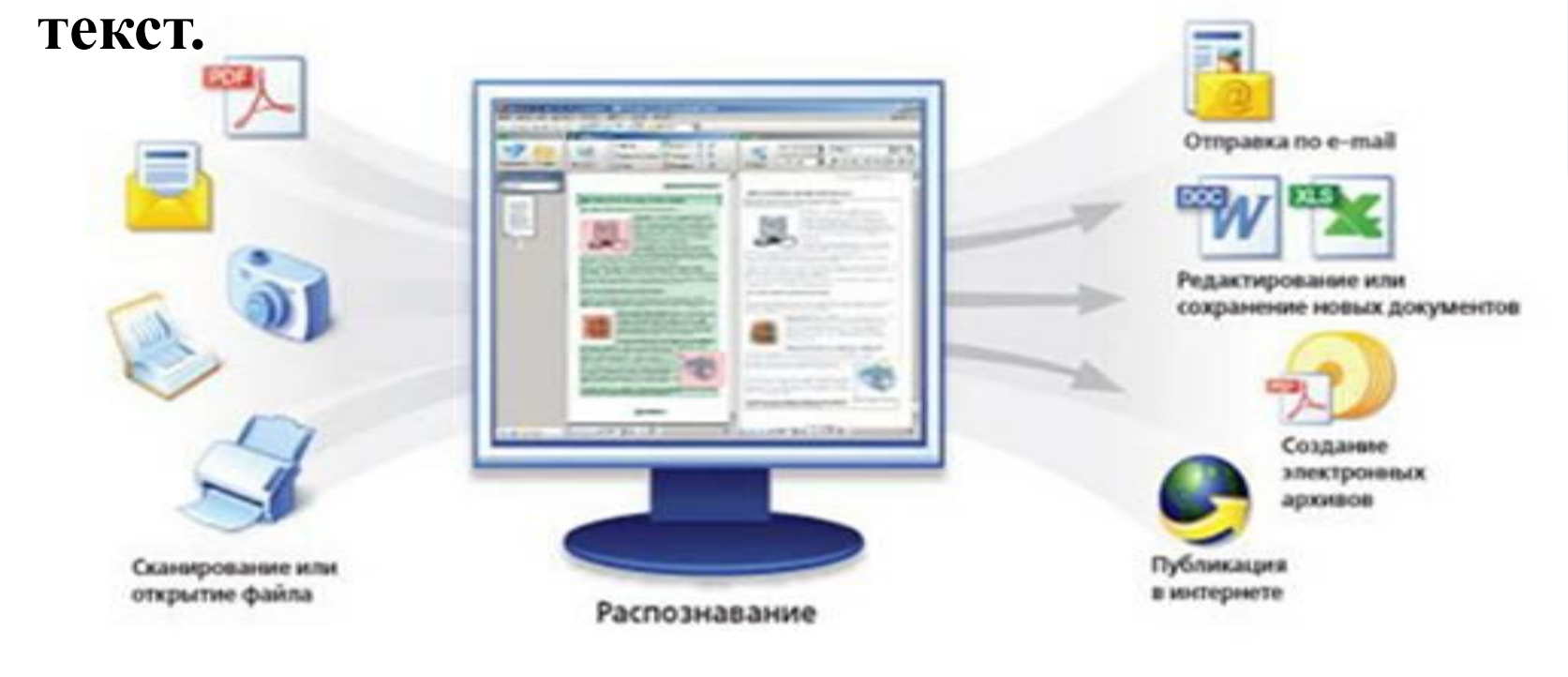

### *Хорошее качество текста* **Растровый метод распознавания текста**

Если исходный документ имеет типографское качество (достаточно крупный шрифт, отсутствие плохо напечатанных символов или исправлений), то задача распознавания решается методом сравнения с растровым шаблоном.

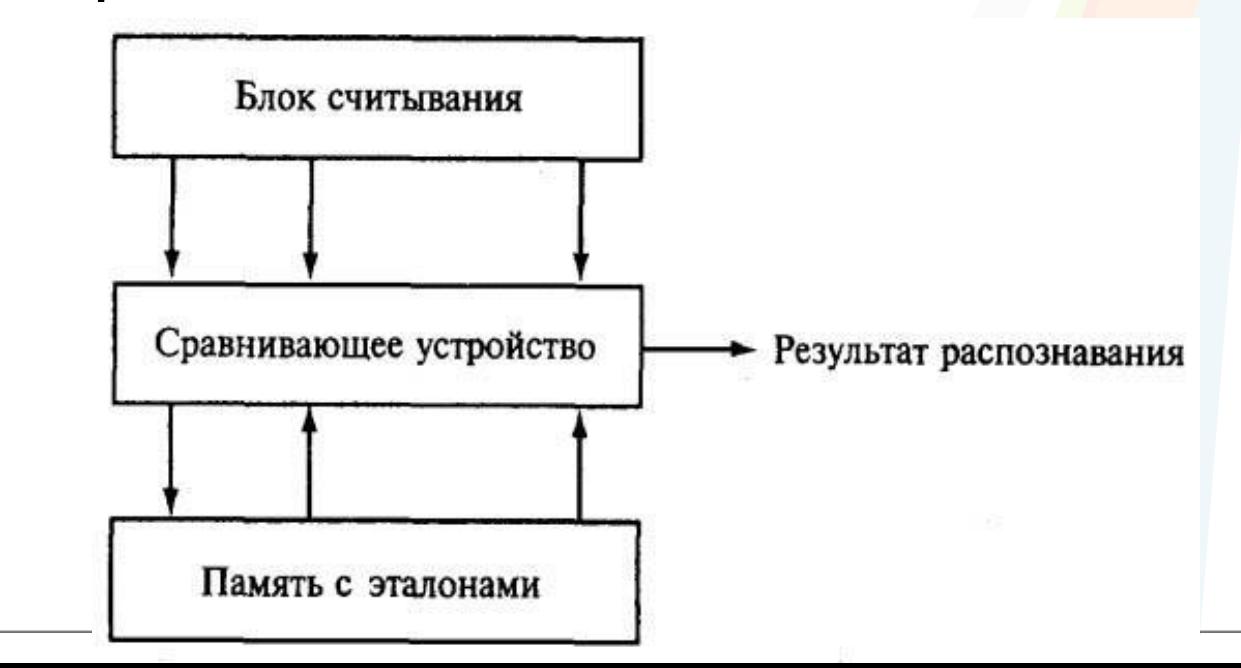

### *Хорошее качество текста* **Растровый метод распознавания текста**

- ⚫ Сначала растровое изображение страницы разделяется на изображения отдельных символов.
- **Затем каждый из них последовательно** накладывается на шаблоны символов, имеющихся в памяти системы, и выбирается шаблон с наименьшим количеством точек, отличных от входного изображения.

# абвфя

### *Хорошее качество текста* **Растровый метод распознавания текста**

⚫ Растровое изображение каждого символа последовательно накладывается на растровые шаблоны символов, хранящиеся в памяти системы оптического распознавания. Результатом распознавания является символ, шаблон которого в наибольшей степени совпадает с изображением

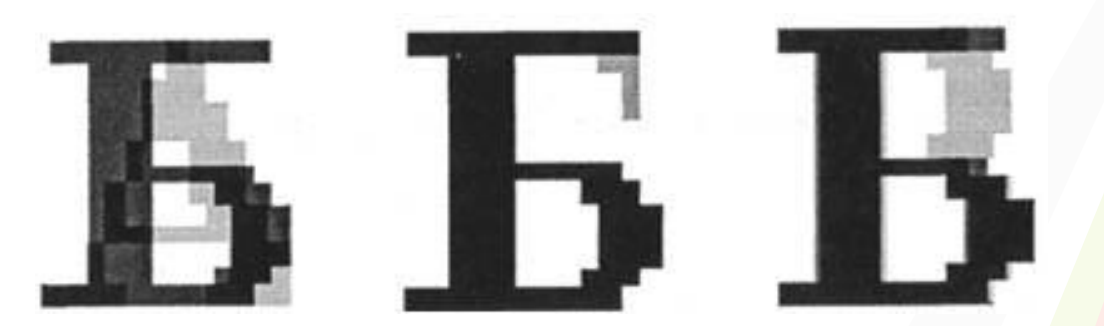

Например, распознаваемый символ "Б" накладывается на растровые шаблоны символов (А, Б, В и т. д.)

#### *Плохое качество текста* **Структурный метод распознавания** • При распознавании документов с низким качеством печати (машинописный текст, факс и т.д.) используется **метод распознавания структурных элементов** (отрезков, колец, дуг и др.) символов. В искаженном символьном изображении выделяются характерные детали и сравниваются со структурными шаблонами символов.

Любой символ можно описать через набор параметров, определяющих взаимное расположение eгo элементов. Например, буква «Н» и буква «И» состоят из трех отрезков, два из которых расположены параллельно друг другу, а третий соединяет эти отрезки. Различие между буквами в величине улов, которые составляет третий отрезок с двумя другими.

*Плохое качество текста* **Структурный метод распознавания** При pacпознавании структурным методом в искаженном символьном изображении выделяются характерные детали и сравниваются со структурными шаблонами символов.

В результате выбирается тот символ, для которого совокупность всех структурных элементов и их расположение больше всего coответствуют распознаваемому символу.

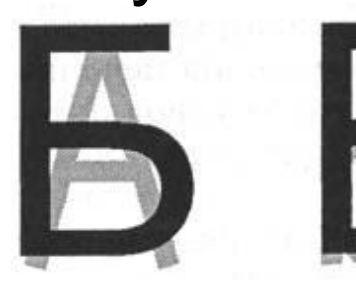

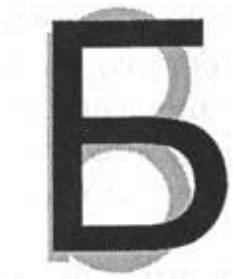

Например, распознаваемый символ "Б" накладывается на векторные шаблоны символов (А, Б, В и т. д.)

**Системы оптического распознавания форм** 

При проведении Единого государственного экзамена, при заполнении налоговых деклараций и т. д. используются различного вида бланки с полями. Рукописные тексты (данные вводятся в поля печатными буквами от руки) распознаются с помощью систем оптического распознавания форм и вносятся в компьютерные базы данных.

Сложность состоит в том, что необходимо распознавать символы, написанные от руки, а они довольно сильно различаются у разных людей. Кроме того, система должна определить, к какому полю относится распознаваемый текст.

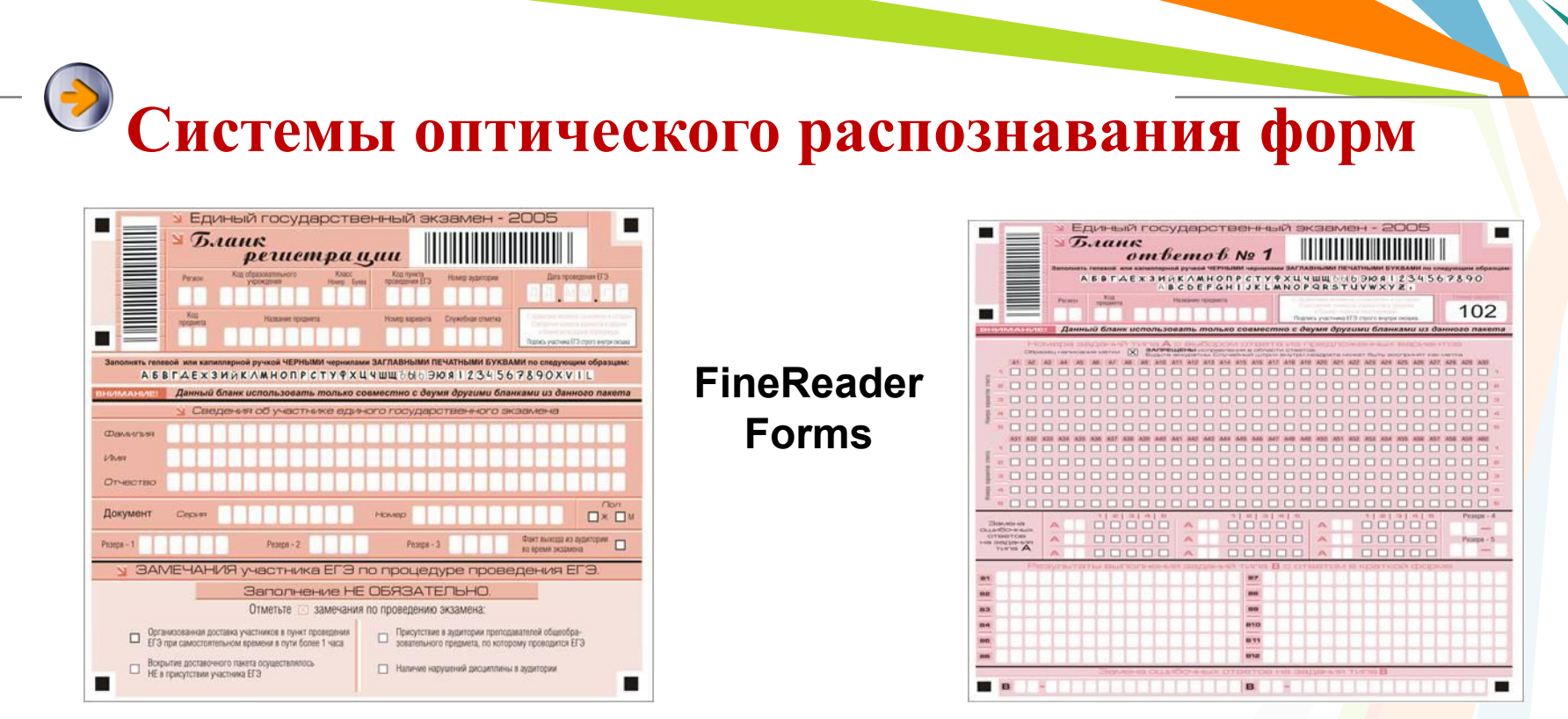

- *• Бланком* называется стандартный лист бумаги, на котором размещается постоянная информация и отведено место для переменной.
- Сложность состоит в том, что необходимо распознать написанные от руки символы, довольно сильно различающиеся у разных людей.
- Кроме того система должна определить, к какому полю относится распознаваемый текст.

#### **Системы оптического распознавания форм**

- Для обработки бланков предназначено специальное приложение FineReader Forms.
- Для распознавания содержимого бланка необходимо предварительно создать шаблон формы**.**

#### **Сервис/ Шаблоны**

- Шаблон используют на этапе сегментации. Сегментация в данном случае состоит в наложении шаблона.
- Положение шаблона корректируется в соответствии с тем, насколько ровно был размещён бланк при сканировании.
- Заключительный этап состоит в распознавании содержимого бланка.

### **Системы распознавания рукописного текста**

С появлением первого карманного компьютера Newton фирмы Apple в 1990 году начали создаваться системы распознавания рукописного текста. Такие системы преобразуют текст, написанный на экране карманного компьютера специальной ручкой, в текстовый компьютерный документ.

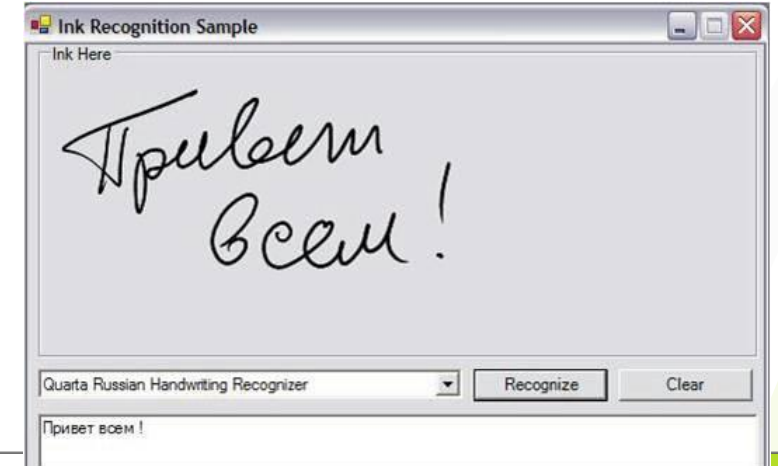

**Системы распознавания рукописного текста** 

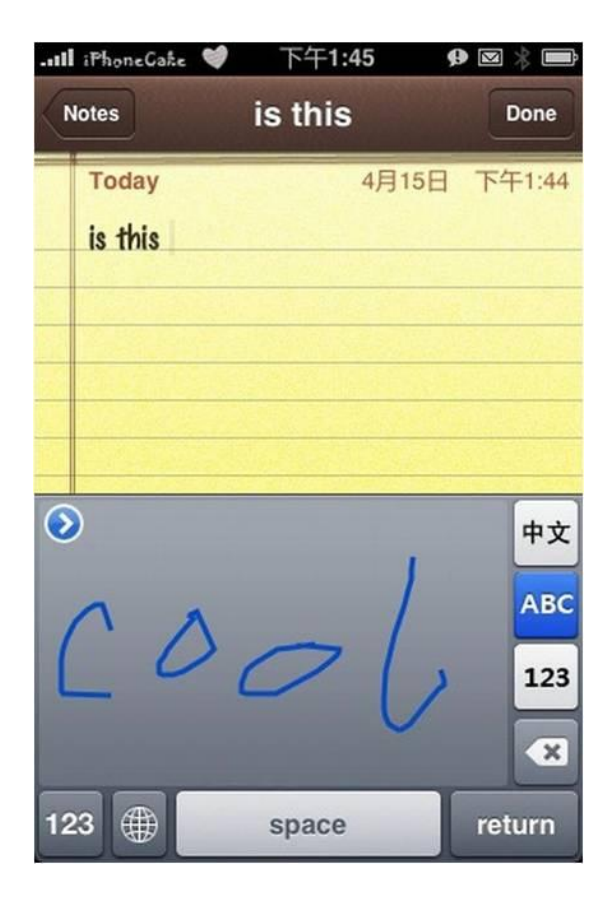

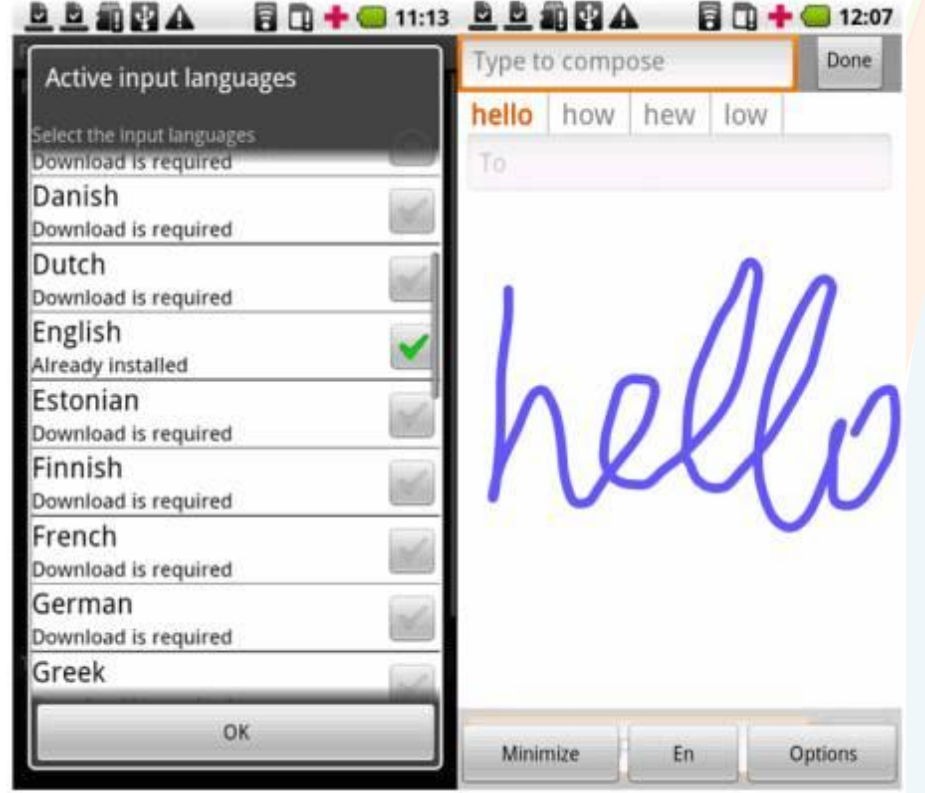

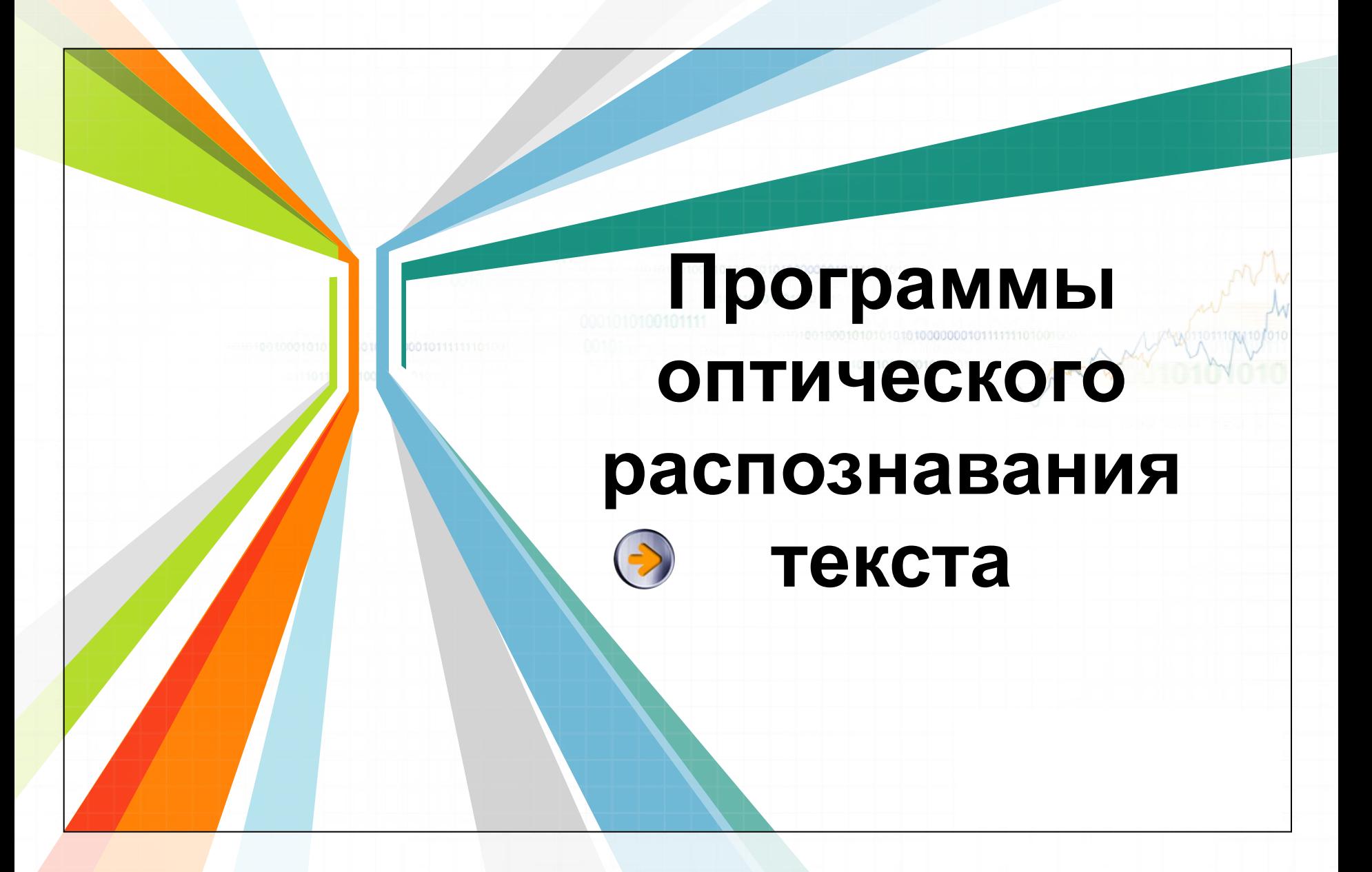

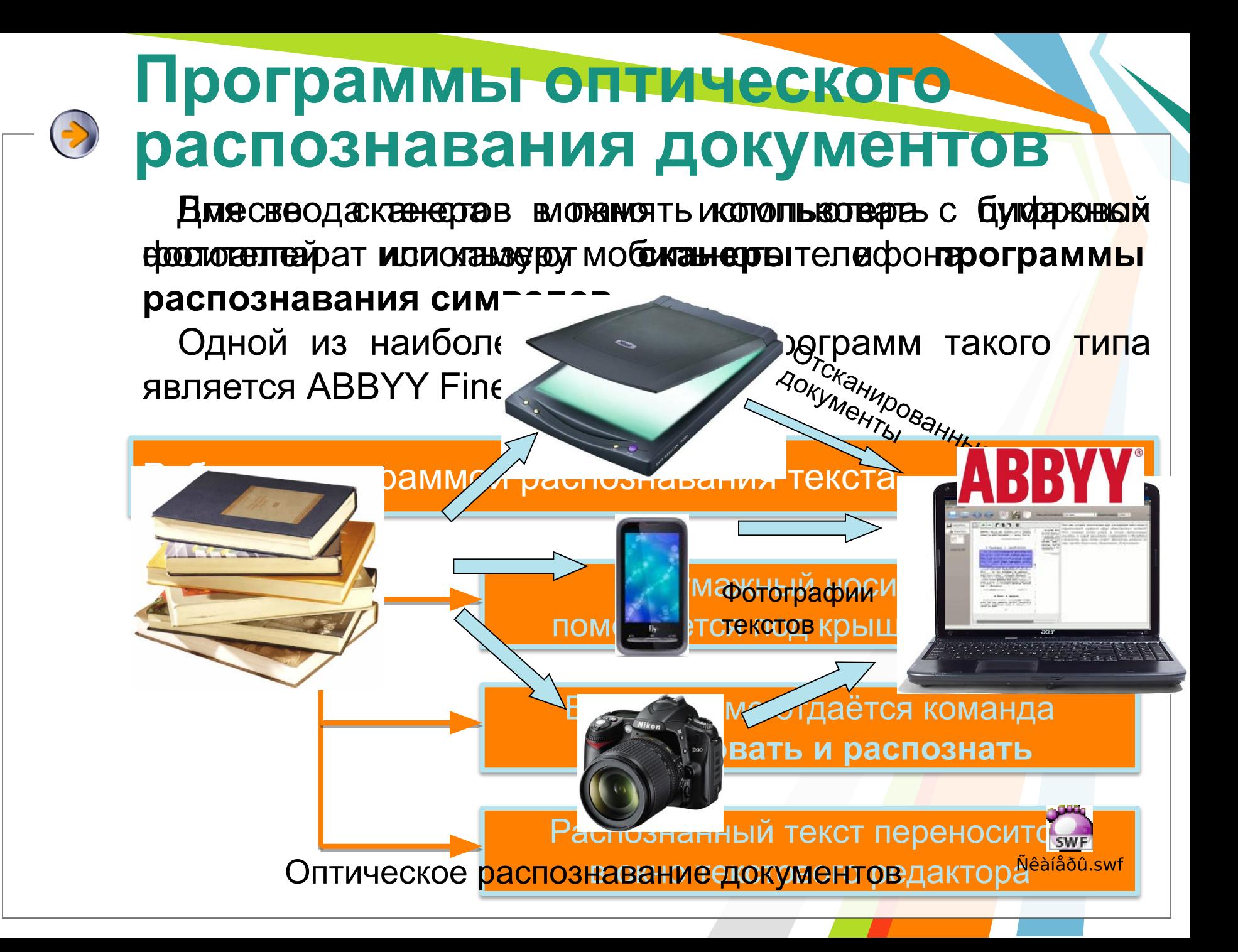

# Принцип работы сканера

 Принцип работы сканера состоит в следующем: в результате преобразования света получается электрический сигнал, содержащий информацию об активности цвета в исходной точке сканируемого изображения. После оцифровки аналогового сигнала в АЦП цифровой сигнал через аппаратный интерфейс сканера идет в компьютер, где его получает и анализирует программа для работы со сканером. После окончания одного такого цикла (освещение оригинала — получение сигнала преобразование сигнала — получение его программой) источник света и приемник светового отражения перемещается относительно оригинала.

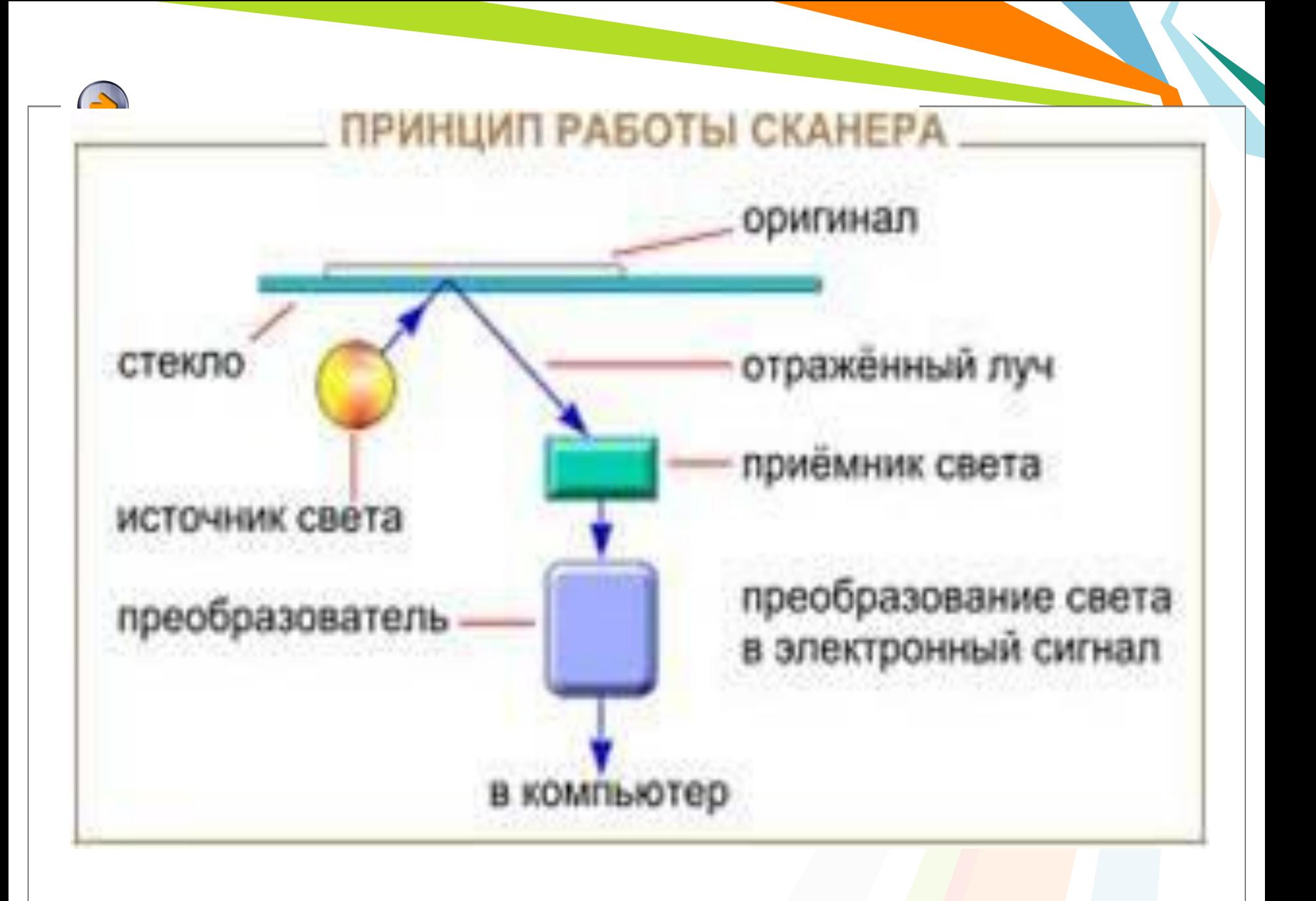

#### **Программы распознавания текста**

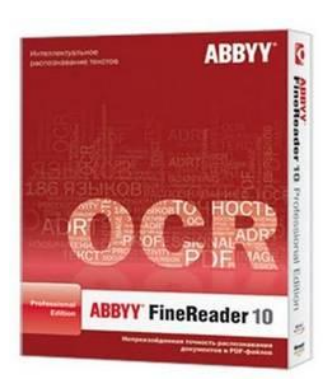

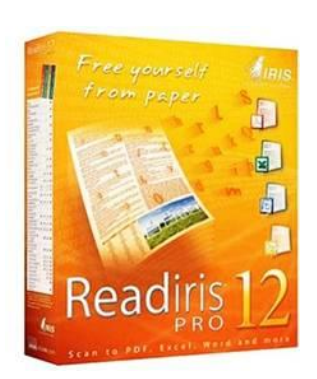

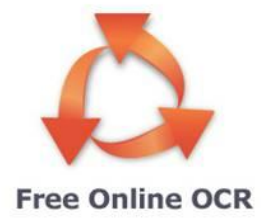

Преобразованием графического изображения в текст занимаются специальные программы распознавания текста (Optical Character Recognition - OCR).

Современная OCR должна уметь многое: распознавать тексты, набранные не только определенными шрифтами, но и самыми экзотическими, вплоть до рукописных. Уметь корректно работать с текстами, содержащими слова на нескольких языках, корректно распознавать таблицы. И самое главное — корректно распознавать не только четко набранные тексты, но и такие, качество которых, мягко говоря, далеко от идеала. Например, текст с пожелтевшей газетной вырезки или третьей машинописной копии. Само собой, распознать текст это еще полдела. Не менее важно обеспечить возможность сохранения результата в файле популярного текстового (или табличного) формата скажем, формата Microsoft Word.

# **OCR CUNEIFORM**

• Это **бесплатная** программа сканирования и распознавания текста российского разработчика Cognitive Technologies.

**• OCR CuneiForm** обеспечивает быстрое, удобное и качественное распознавание текста с сохранением исходного вида документа. Поддерживается распознавание с более 20 языков, среди них русский, украинский, английский, немецкий, французский, испанский, итальянский, португальский, шведский, финский, сербский, хорватский, польский, а также распознавание смешанного русско-английского текста.

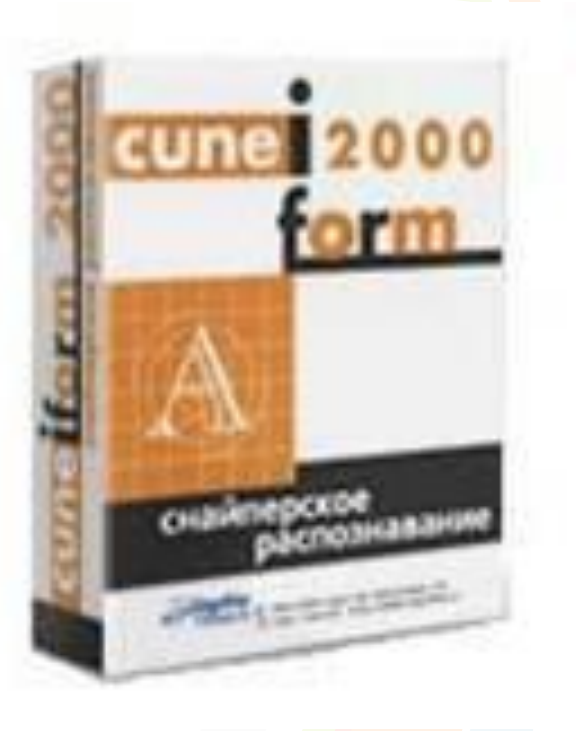

# **ABBYY FineReader**

- **• Популярная проприетарная программа распознавания текста компании ABBYY**
- Программа производит распознавание текста с более **180 языков**, для **38** из них предусмотрена встроенная проверка орфографии. Начиная с версии **Professional**, распознаются иврит, японский, тайский, китайский языки. Finereader открывает файлы графических форматов (TIFF, JPG, PFD, PNG и др.) в том числе **DjVu** – компактный формат для хранения отсканированных документов, книг.

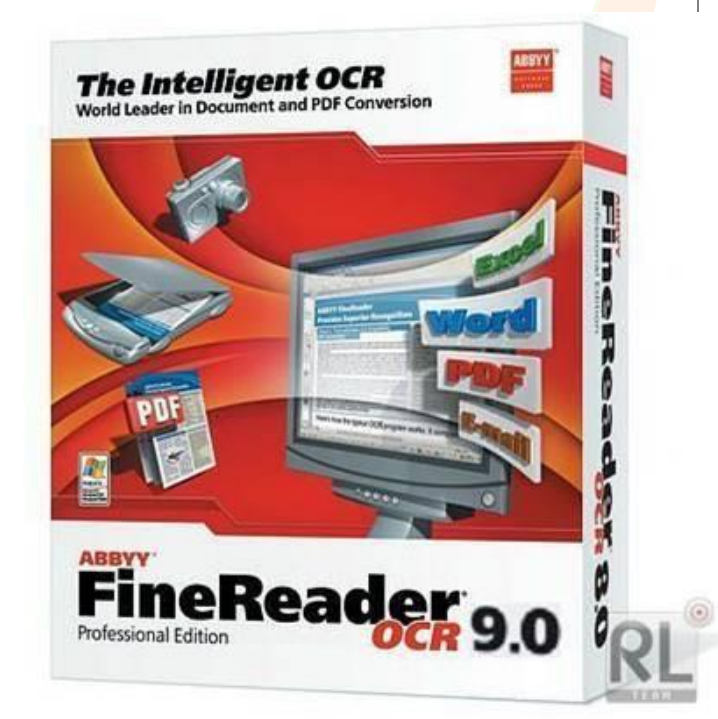

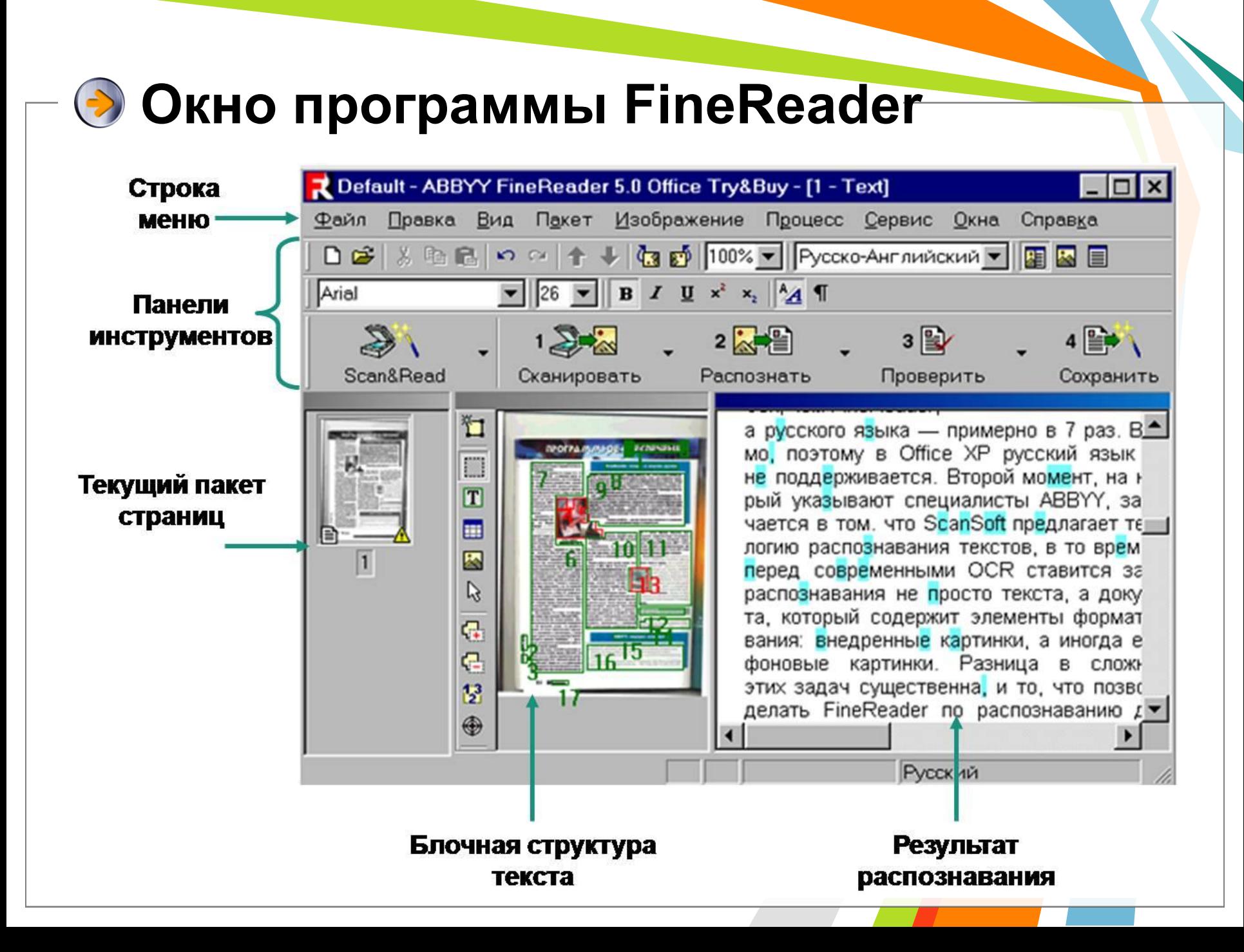

# **• Процесс обработки FineReader**

- Сканирование (сканер, цифровой фотоаппарат, цифровая видеокамера).
- Сегментация выделение блоков на изображении.
- Распознавание неоднозначно опознанные символы выделяются цветом.
- Проверка ошибок- можно провести проверку грамматики.
- Сохранение результатов в виде отформатированного или неотформатированного документа, или прямой передачи в другое приложение - WORD, Excel в буфер обмена Windows.

# **OmniPage**

- Популярная программа распознавания текста **российской компании ABBYY**
- Программа отличается высокой скоростью и точностью распознавания. Распознаются более **120** языков с различными алфавитами: **латинский, греческий алфавиты, кириллица, китайский, японский и корейский** языки. Как и FineReader, OmniPage уверенно распознает документы, полученные с помощью цифровых камер с помощью технологии коррекции изображения "3D Correction".

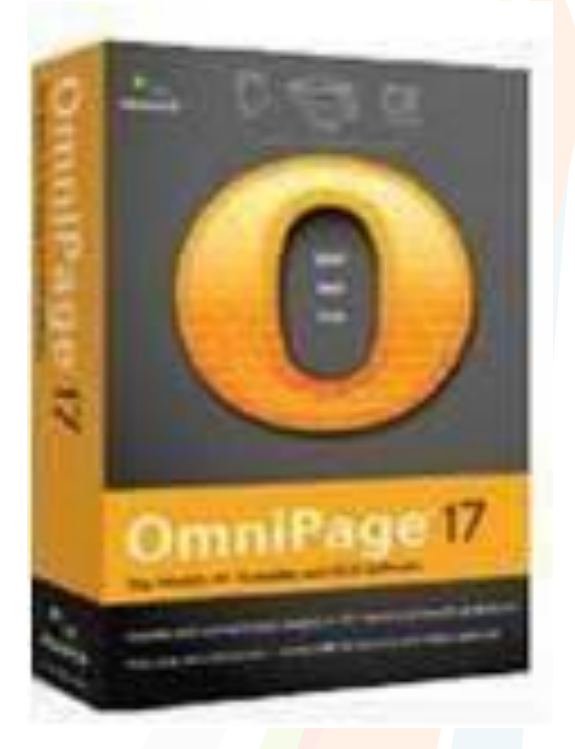

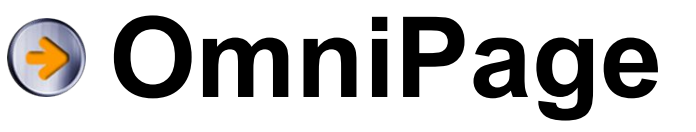

• В программе присутствуют удобные инструменты обработки изображений, повышенное качество сканирования без повторного сканирования; функция

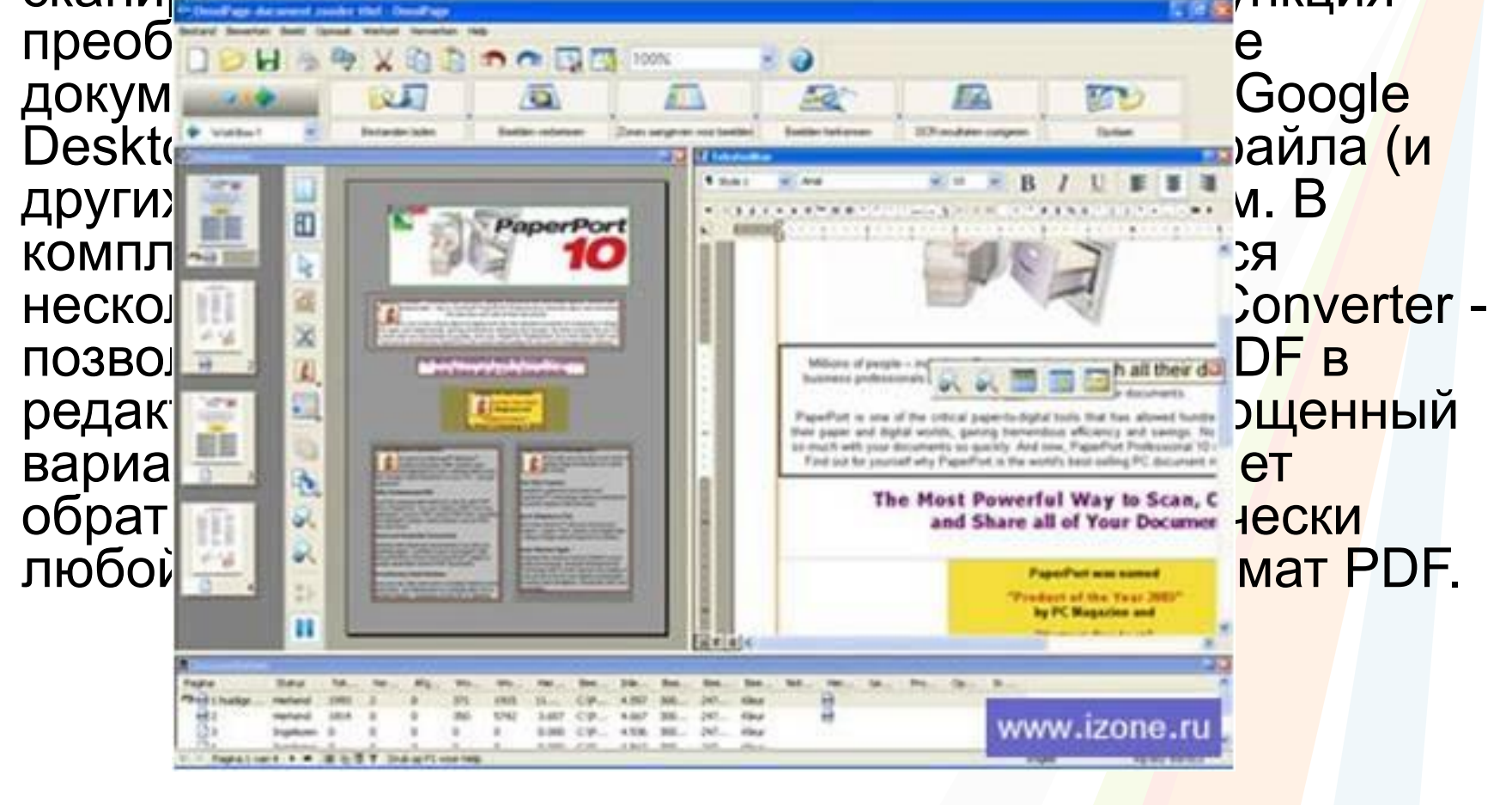

# **◆ Readiris**

- Программа сканирования и распознавания текста **компании I.R.I.S.**
- Поддерживается распознавание текста с более **120 языков** распознавания, включая русский, а также ближневосточные языки **арабский, иврит, фарси** (в версии Middle-East) и **японский, китайский, корейский** (в версии Asian). Есть версия Readiris для **Macintosh**.
- Вместе с поддержкой распознавания популярных форматов картинок, распознаются файлы **PDF** и **DjVu**.

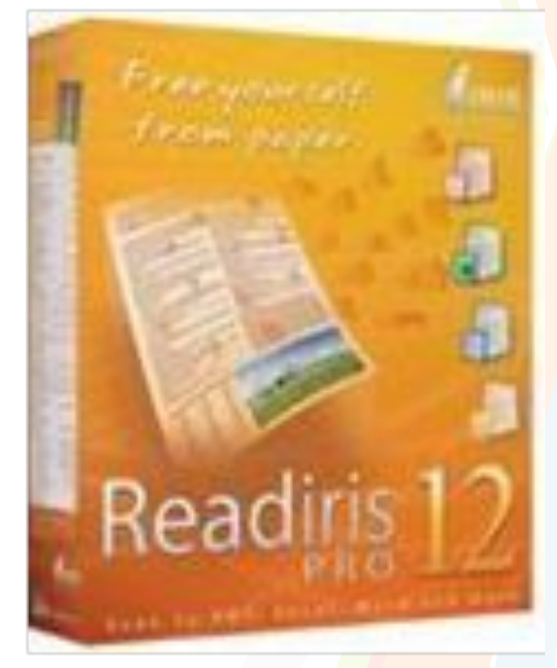

**Readiris**

A Readiris - CAUsers\Desktop\A112-doc\_type.pdf (page 1 of 5) **CONTRACTOR** File Edit Settings View Process Learn Register Help **Ret L'AS PRO OCK Wizard BOD Four Paper and** Open **Document Type**  $-1$ **BD9** Scanner **User Index** a, Recognize -Save Cover., Bar code : Image source : Scan time ; OCR time **Mascrium** Page ÷. Inglish (USA)  $\mathbf{u}$  $99.2$ Cilibertuluit. 1.73

 Содержит региональные пакеты для распознавания азиатских языков и языков среднего востока.

# **Kirtas Technologies Arabic OCR**

 $\rightarrow$ 

 Может распознавать арабские и английские символы на одной странице.

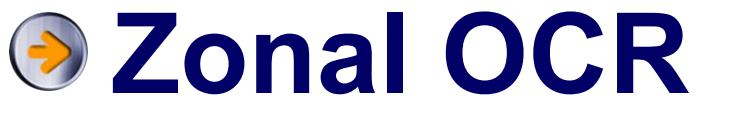

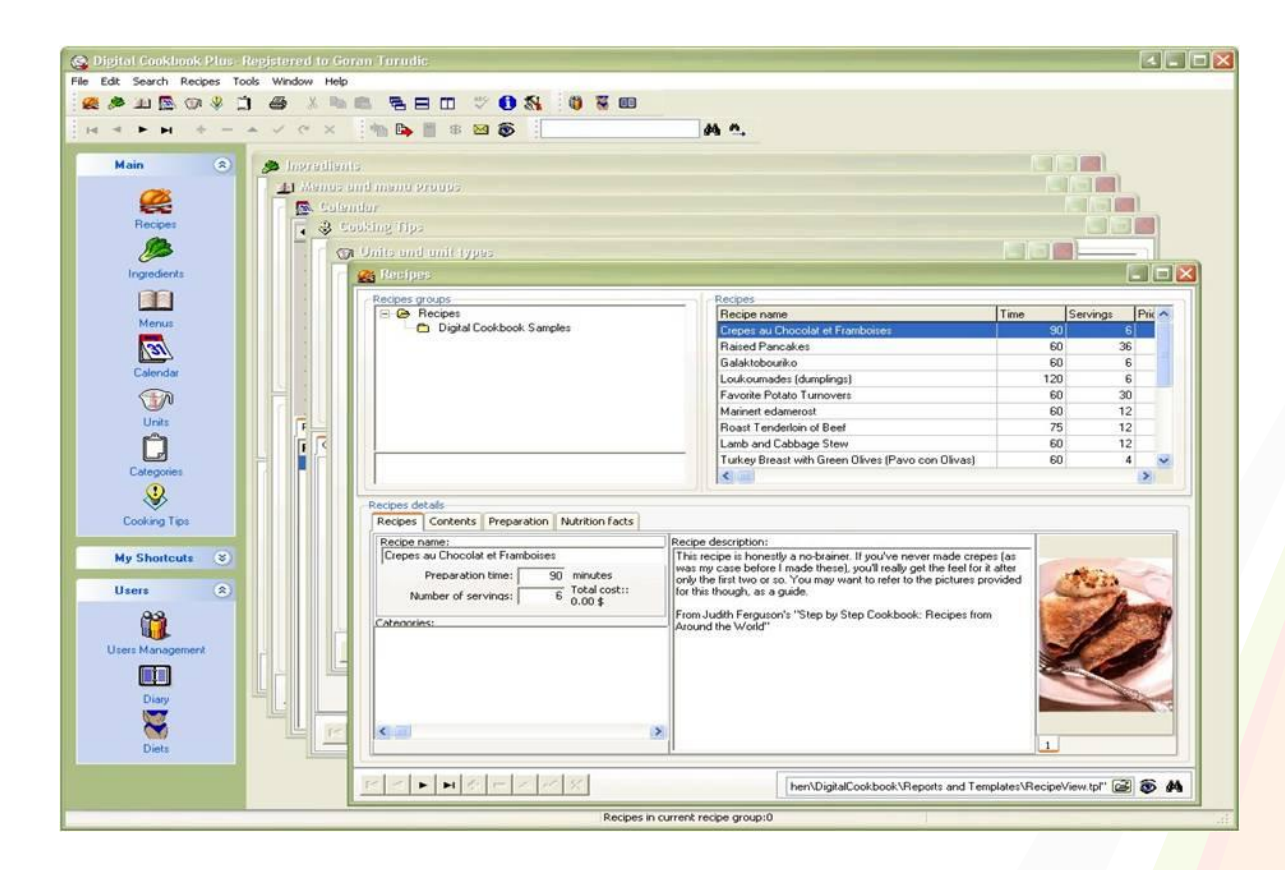

 Помогает автоматизировать извлечение данных из компьютерных изображений.

# **Brainware**

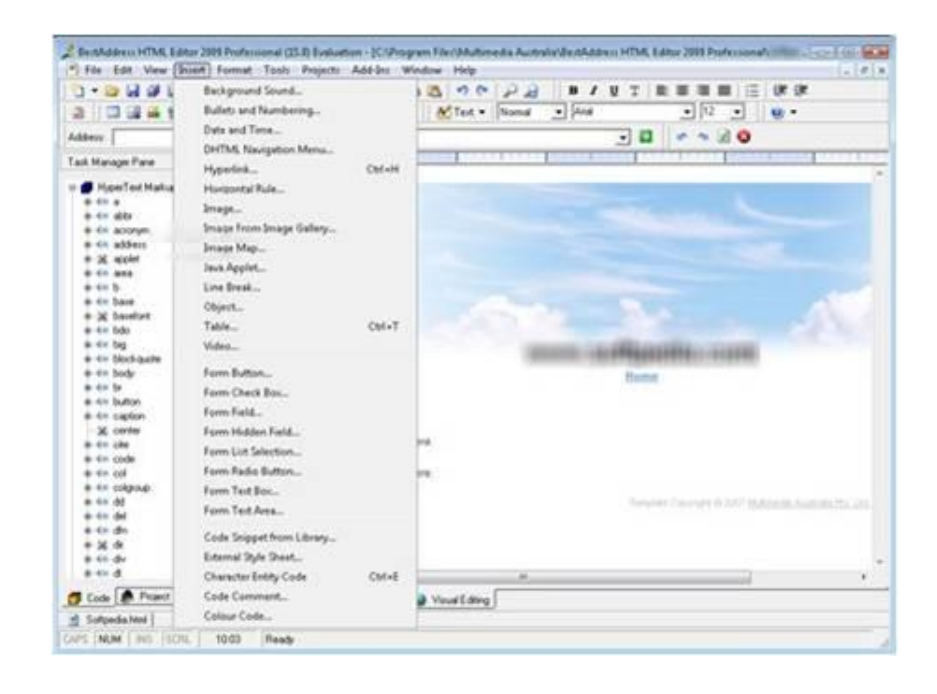

 Извлечение данных из документов и их обработка — например, счета, извещения, накладные и платёжки

### **Microsoft Office Document Imaging**

- Программа распознавания текста компании **Microsoft**
- Программа Document Imaging способна работать только с **двумя** языками: английским и языком локализации самого MS Office. Для поддержки других языков необходимо дополнительно устанавливать пакет **Multilingual User Interface** (MUI). **OCR** настроек в программе практически нет, программа в автоматическом режиме поддерживает распознавание типа и размера шрифтов, картинок и простых таблиц.

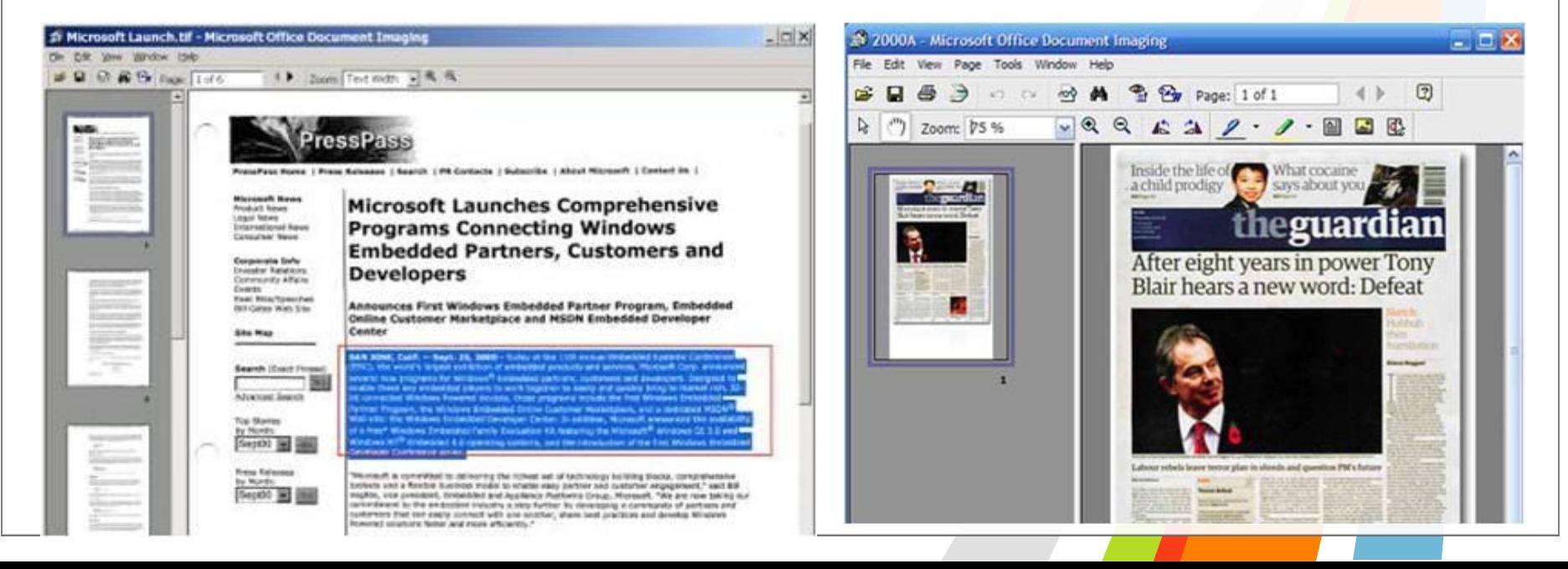

#### Существует также системы On-line распознавания текста: **Online OCR** и **ABBYY FineReader Online**

(http://www.onlineocr.ru , http://finereader.abbyyonline.com, http://www.liveocr.com/ )

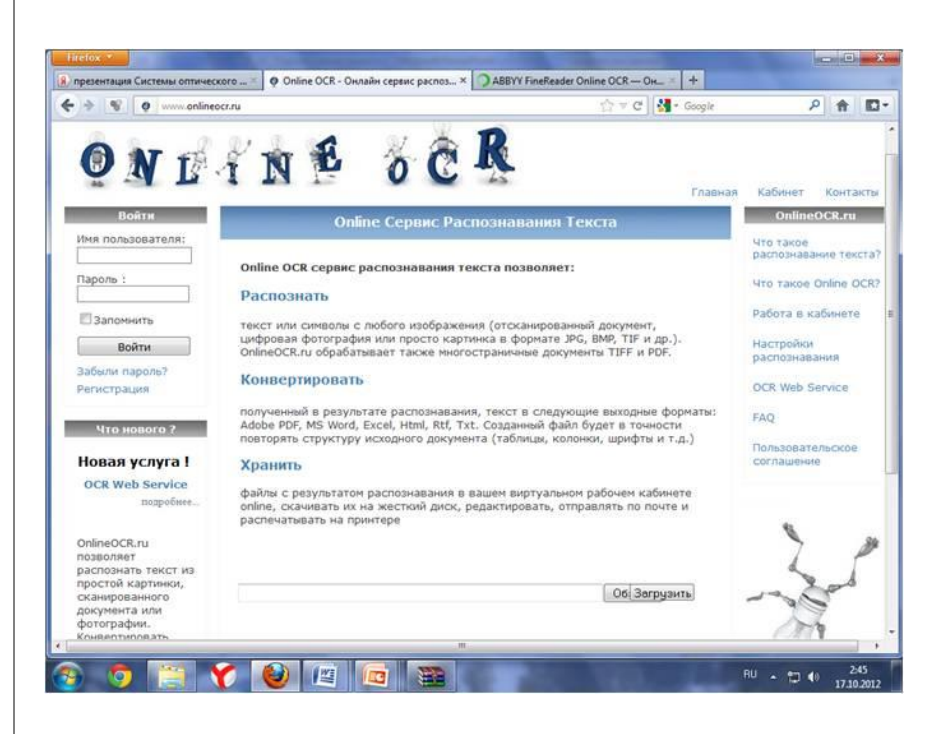

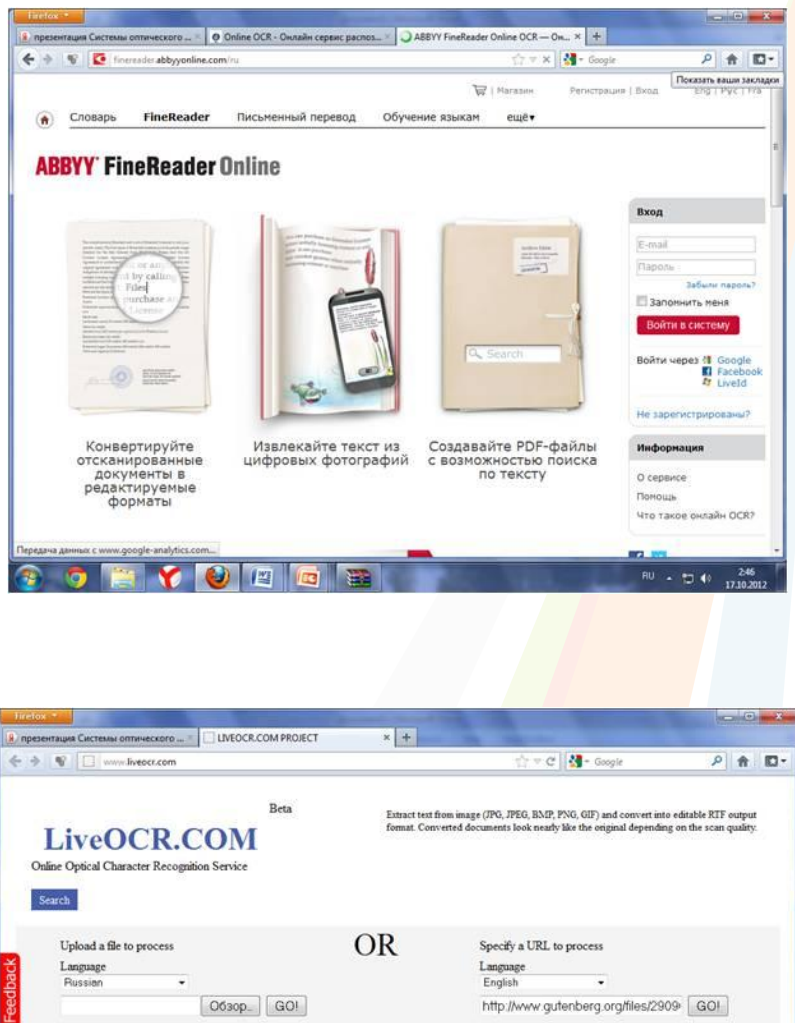

# **Подведение итогов урока**

- 1. В чем состоят различия в технологии распознавания текста при использовании растрового и векторного методов?
- 2. Для чего предназначены программы оптического распознавания документов?

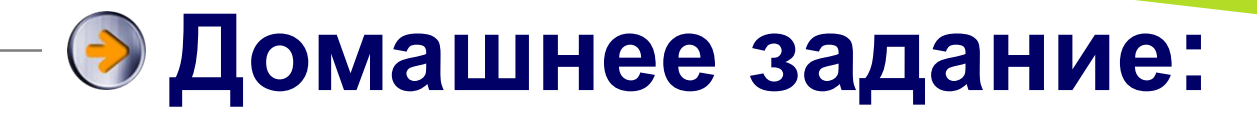

• П. 2.8 стр. 71-73